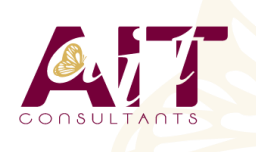

**SARL ONEO**  1025 rue Henri Becquerel Parc Club du Millénaire, Bât. 27 34000 MONTPELLIER **N° organisme : 91 34 0570434**

**Nous contacter : +33 (0)4 67 13 45 45 www.ait.fr contact@ait.fr**

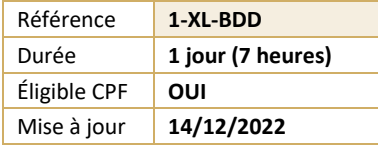

# **Excel - Tableaux de données et tableaux croisés dynamiques**

#### $\circledS$ **OBJECTIFS PÉDAGOGIQUES**

- Construire et utiliser des listes de données, et produire des états statistiques
- Générer des tableaux de synthèse avec les « Tableaux Croisés Dynamiques » ainsi que des graphiques croisés dynamiques

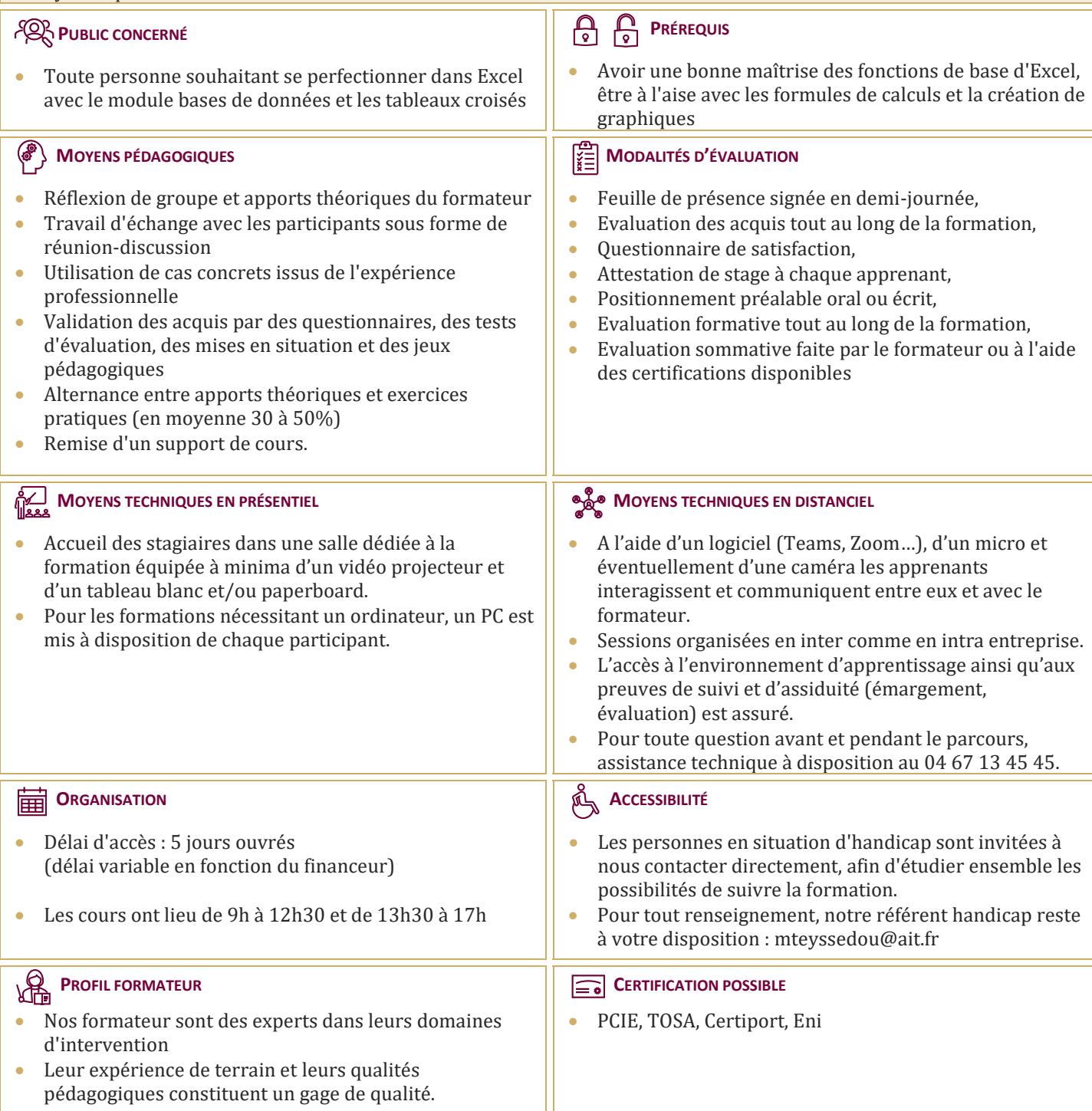

## **Excel - Tableaux de données et tableaux croisés dynamiques**

### **RAPPELS**

 $\Box$  Rappels sur la terminologie des objets et des fonctionnalités

#### **LES LISTES ET TABLEAUX DE DONNÉES**

- $\Box$  Les prérequis pour manipuler des listes de données sans risque
- $\Box$  Les astuces pour se déplacer / sélectionner rapidement
- Figer les lignes et/ou les colonnes (figer les volets)
- $\Box$  La mise sous forme de tableau
- $\Box$  Tri simple d'une colonne selon son contenu (numérique, texte, date)
- $\Box$  Tri selon la couleur
- $\Box$  Tri à plusieurs clés (sur plusieurs colonnes)
- Filtrer des données selon leur contenu ou leur mise en forme
- $\Box$  Filtre personnalisé avec critères multiples
- $\Box$  Ajout d'une ligne de totaux

#### **LES TABLEAUX CROISÉS DYNAMIQUES**

- $\Box$  Rôle et intérêt du tableau croisé dynamique
- $\Box$  Choix de la source de données et des champs de bases de données
- $\Box$  Disposer des champs en ligne, colonne, filtre ou valeur
- Synthétiser les données calculées (somme, moyenne, nombre…)
- $\Box$  Activer le comptage de valeurs distinctes
- $\Box$  Tri des données dans le TCD
- $\Box$  Développer / Réduire des champs
- $\Box$  Création d'un graphique croisé dynamique
- $\Box$  Actualisation des données d'un tableau / graphique croisé dynamique
- Grouper / dissocier des données par valeur ou par date
- $\Box$  Modifier l'affichage du résultat (% du général, différence par rapport
- $\Box$  Créer des segments pour cibler les données souhaitées
- $\Box$  Créer des chronologies pour cibler les données souhaitées
- $\Box$  Lier les segments à plusieurs tableaux croisés dynamiques
- $\Box$  Créer des champs calculés
- Générer des TCD individuels à partir d'un champ en filtre (page)
- $\Box$  Mise en forme du TCD (mode plan, tabulaire, compactée)
- $\Box$  Importation de données externes
- $\Box$  Conversion et adaptation des données

#### **FONCTIONS AVANCÉES**

- $\Box$  Utilisation des filtres avancés (filtres élaborés)
- □ Utilisation des fonctions de base de données (BDsomme, BDmoyenne, etc...)